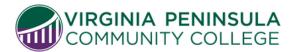

## **Enrollment/Registration Form**

Enrollment Management | registration@vpcc.edu | Hampton Campus, Kecoughtan Hall | Williamsburg Campus, Student Services

VPCC students who need an override to enroll or drop a specific course(s), should complete this form. The student will complete the first section, and then will seek approval from Enrollment Management or the Academic Division office for the selected course(s).

| To be completed by   | student (print legibly)           | :                      |                         |                        |
|----------------------|-----------------------------------|------------------------|-------------------------|------------------------|
| ID#:                 | First Name:                       |                        | Last Name: _            |                        |
| Cell Phone:          | Email:                            |                        |                         | @email.vccs.edu        |
| Signature:           | gnature:                          |                        | Date: _                 |                        |
| -                    |                                   |                        |                         |                        |
| Seme                 | ester: 🗌 Fall                     | ☐ Spring               | ☐ Summer                | Year:                  |
| Add/Enroll           |                                   |                        |                         |                        |
| Class#<br>(5 digits) | Subject/Catalog#<br>(ex. ENG 111) | Section<br>(ex. 01H)   | Credit Hours<br>(ex. 3) | Day/Time<br>(ex. T/Th) |
|                      |                                   |                        |                         |                        |
|                      |                                   |                        |                         |                        |
| OR                   |                                   |                        |                         |                        |
| Drop/Swap            |                                   |                        |                         |                        |
| Class#<br>(5 digits) | Subject/Catalog#<br>(ex. ENG 111) | Section<br>(ex. 01H)   | Credit Hours<br>(ex. 3) | Day/Time<br>(ex. T/Th) |
| (o digito)           | (OXI ZIVO III)                    | (OXI O III)            | (OXI O)                 | (OXI IIII)             |
|                      |                                   |                        |                         |                        |
|                      |                                   |                        |                         |                        |
|                      |                                   |                        |                         |                        |
| To be completed by   | authorized Academic               | Official:              |                         |                        |
| Type of Override:    | Reason for Overr                  |                        |                         |                        |
| Type of Override.    | Reason for Overi                  | ide/Notes.             |                         |                        |
| ☐ Class Link         |                                   |                        |                         |                        |
| ☐ Closed class       |                                   |                        |                         |                        |
| ☐ Pre-requisites     |                                   | Approver's Department: |                         |                        |
| ☐ Service Indicator  | r** Approver's Name               | e (Print):             |                         |                        |
| ☐ Unit load          | Approver's Signa                  | ature:                 |                         | _                      |

<sup>\*\*</sup>cannot override negative service indicators without the approval of the person/dept that placed it

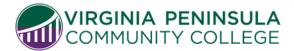

Enrollment/Registration Form
Enrollment Management | registration@vpcc.edu
Hampton Campus, Kecoughtan Hall | Williamsburg Campus, Student Services

| Override Type     | Override Description                                                                  |
|-------------------|---------------------------------------------------------------------------------------|
| Class Link        | Selected to allow multiple student enrollment in a course. For example, ENG 111       |
|                   | in 8wk1 and 8wk2                                                                      |
| Closed Class      | This is selected when the class is closed due to capacity size. The student must      |
|                   | have the instructor's permission to join the class.                                   |
| Requisites        | This is selected when the student has met the pre-requisites for the course they      |
|                   | are trying to register for at another institution. Students must submit an unofficial |
|                   | transcript from their other institution showing they have met the required pre-       |
|                   | requisites for the course they wish to register for.                                  |
| Service Indicator | When the student has a negative service indicator that prevents them from             |
|                   | registering themselves in their selected courses.                                     |
| Time Conflict     | The student is trying to take two courses where time frames overlap with one          |
|                   | another. Must have instructor's permission to sign up for both courses.               |
| Unit Load         | This is selected when the student has exceeded the full-time load of 18 credits and   |
|                   | wish to take more to a max of 21 credits.                                             |